<span id="page-0-0"></span>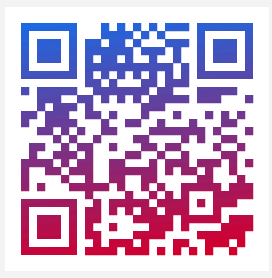

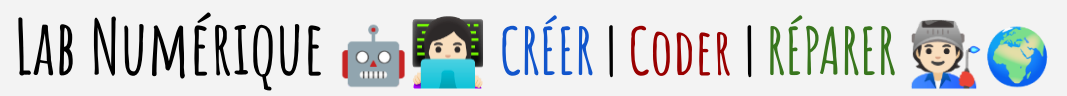

[Pdf](https://mob.u-strasbg.fr/lab/ateliers.pdf), [Discord](https://discord.com/invite/ZCJGwW2WXu), [Faceboo](https://www.facebook.com/groups/labccn)k, [Wiki](https://labnumerique.notion.site/) *mob.u-strasbg.fr/lab/ateliers.pdf*

**Création** numérique tous **médias**, faire parler les **données**, triturer des **IAs**, apprendre à **coder réparer hack make** pour les **étudiants**, **chercheurs** et personnes **motivées**.

Toutes les activités sont **gratuites** au Lab ou distanciel **Ateliers**, **conseil**, **entraide** par l'Intelligence Collective **M**. Via outils gratuits ou low-cost.

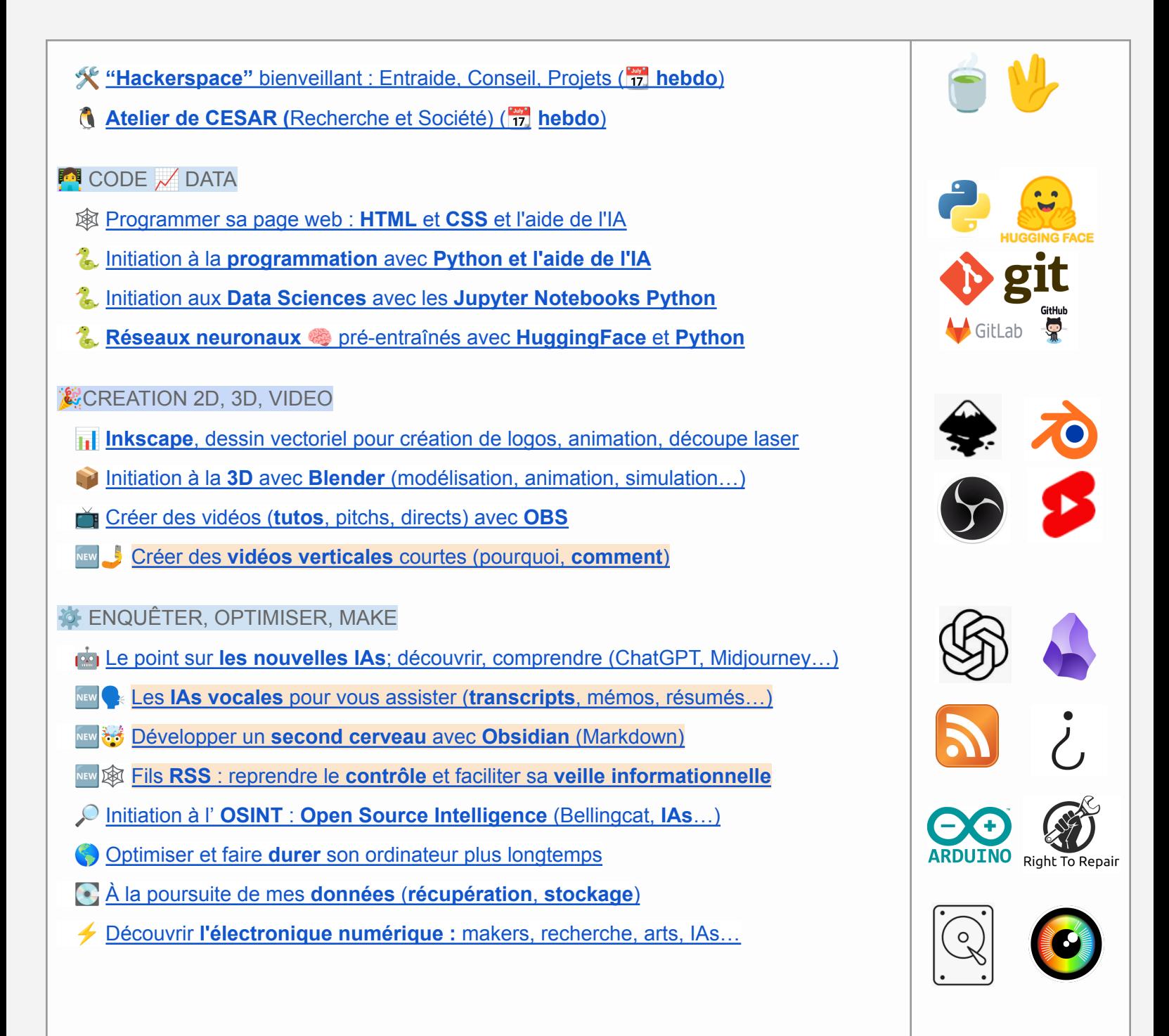

# **Sur le campus** *Atrium, rez-de-ch., salle vitrée - 16 rue René Descartes, Strasbourg ([plan](http://mob.u-strasbg.fr/geoloc/index.html?permalinkId=27))* **Ateliers**, **conseils**, **démos, outils et ressources** pour vos **projets** ou **recherches**… se faire **conseiller**, faire un état de l'art - **optimiser** ou **faire évoluer** son ordinateur - **enquêter** sur une intox ou un deep fake créer des contenus (images, vidéos, podcasts...) - apprendre à **programmer** automatiser pour gagner du temps - créer son **prototype**, détourner… ⏲️ Le Lab est en général **ouvert tous les jours en semaine** de 9h à 17h. *a*  $\circled{1}$  Vous pouvez nous contacter ci-dessous pour prendre un rendez-vous individuel  $\circled{1}$ **En ligne BigBlueButton** Open Source Web Confere Ateliers visio à distance : <https://bbb.unistra.fr/b/fra-nud-nmn> Forum d'entraide Discord : Groupe [Discord](https://discord.com/invite/ZCJGwW2WXu) **Contact et renseignements** - François Schnell [francois.schnell@unistra.fr](mailto:francois.schnell@unistra.fr) **03 68 85 00 16** [@fschnell](https://twitter.com/fschnell) ⏲ *Calendrier des ateliers (gratuits)* Lorsque c'est possible, les ateliers sont en **Hybride**

(présentiel au [Lab](https://labnumerique.notion.site/Localisation-et-horaires-7a2dd179404f46a58b371802e9da523e) et  $\blacklozenge$  distanciel sur le BBB : <https://bbb.unistra.fr/b/fra-nud-nmn> )

**Choisir** à l'inscription la modalité (*♦* présentiel ou **↓** distanciel)

- ℹ️ **Infos et désistement :** François Schnell [francois.schnell@unistra.fr](mailto:francois.schnell@unistra.fr) **03 68 85 00 16**
- Des **ateliers supplémentaires** sont ajoutés à ce pdf au début de chaque mois
- Attestation de participation sur simple demande par courriel

 *Si un atelier n'est pas - ou plus - programmé vous pouvez venir lors des ateliers "Hackerspace bienveillant" pour en discuter, voir des démos courtes si possible, débuter un projet…*

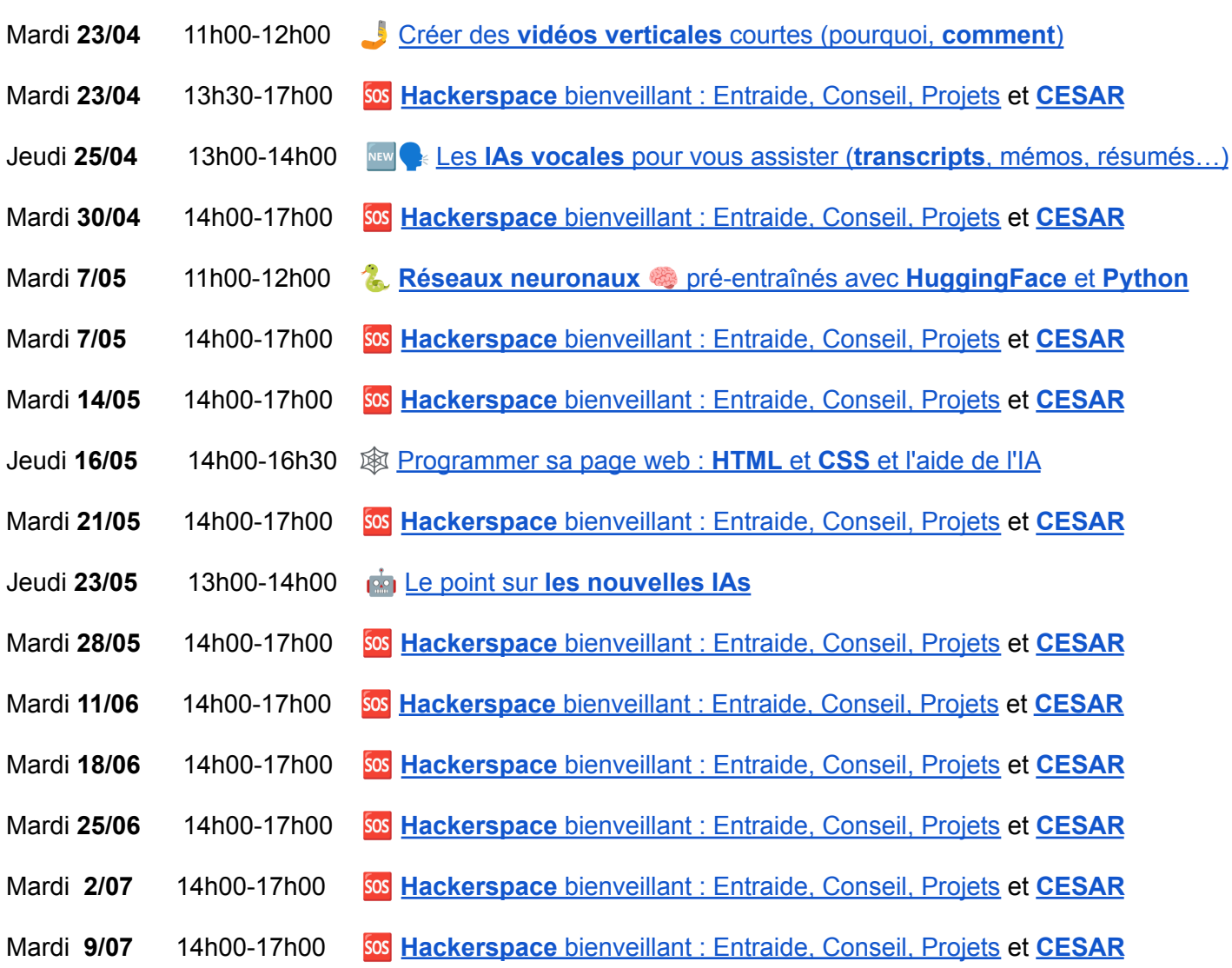

**Les autres ateliers du Centre de Culture Numérique (salle AT1) ->** le [programme](https://ccn.unistra.fr/websites/ccn/ateliers-formations/PROGRAMME-CCN.pdf?nocache=1) (pdf)

<span id="page-3-0"></span>Hackerspace bienveillant : Entraide, Conseil, Projets...

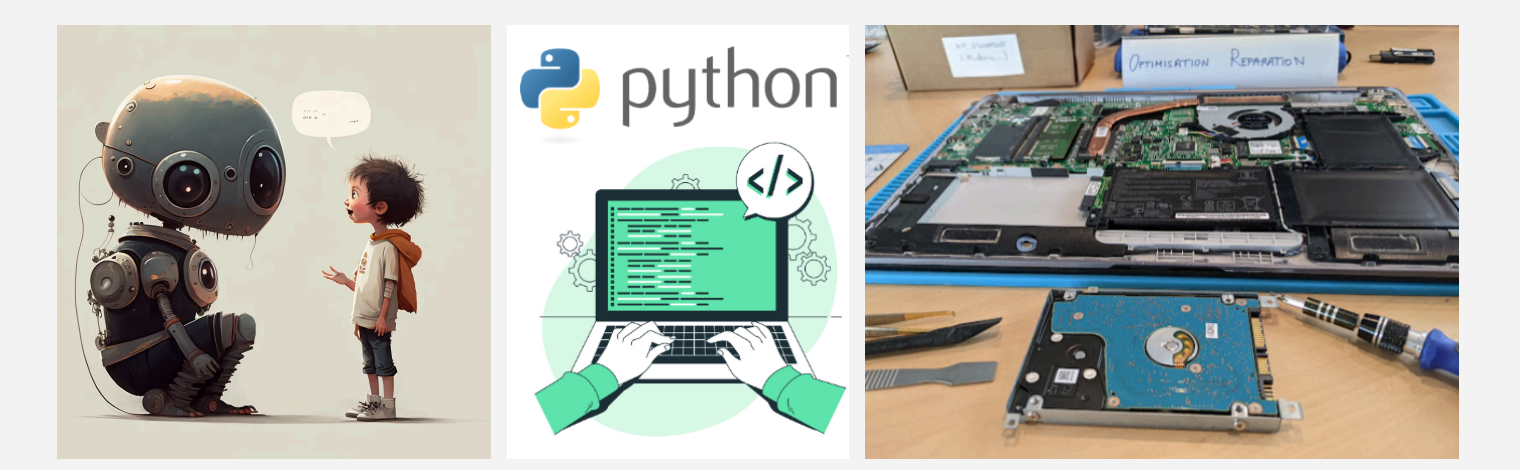

Espace informel et convivial  $\bullet$  (café, thé, tisane gratuits !)  $\bullet$  (musique lounge !) Langues parlées **e** Français et anglais.

**Tous les mardis** entre 13h30 et 17h00 (hors congés universitaires), venez échanger, expérimenter ou être conseillés, tous niveaux.

Apportez **vos projets telections**  $\ddot{\bullet}$ , **envies**  $\circledcirc$  ou **participez** à un projet en cours.

# **Exemples de thématiques**

- utiliser des IAs pour automatiser ou résoudre ses problèmes
- coder même pour débutants (Python, HTML, CSS, Javascript, C...)
- traiter et visualiser ses données par les Data Sciences
- $\mathbb{Q}_3^*$  optimiser ou bricoler son ordinateur (ou se faire conseiller pour un achat)
- $\Box$  récupérer des données sur d'anciens supports (disque dur, etc)
- $\heartsuit$  enquêter pour contrer fake news et deep fake (OSINT, science citoyenne...)
- ◆ bricoler l'électronique numérique (ESP32, Arduino, RaspberryPi...)
- venez discuter de vos projets...

✍ Dates et [inscriptions](https://dun-inscriptions.u-strasbg.fr/e5Hoprmm5rizV) (vous pouvez **venir et partir quand vous voulez**)

Lieu : au **A** [Lab](https://labnumerique.notion.site/Localisation-et-horaires-7a2dd179404f46a58b371802e9da523e) si vous pouvez, rez-de-chaussée Atrium (16 rue René Descartes, Strasbourg) **Supports** : Wiki [Notion](https://francoisschnell.notion.site/francoisschnell/Supports-Ateliers-6e8585cb4b794db997e0c72ccae4d1eb) **Intervenant** : [François](http://annuaire.unistra.fr/p/1014) Schnell / Dnum

# Atelier de CESAR (Recherche et Société)

<span id="page-4-0"></span>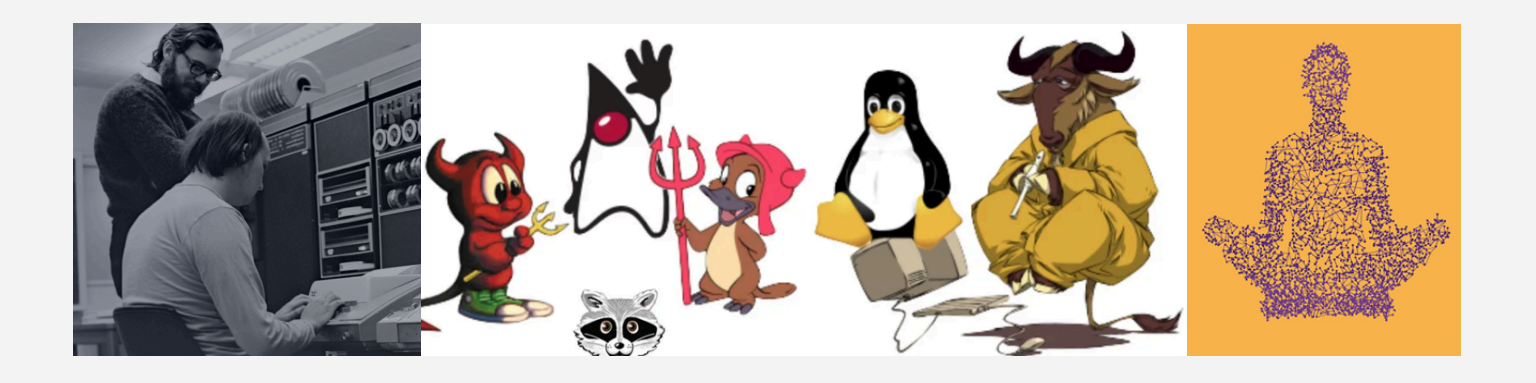

Si vous êtes intéressé par les tendances et les **impacts du numérique** sur la **société**, les **consommateurs** et l'**environnement**, vous devriez rejoindre l'atelier de CESAR.

Vous pourrez partager vos expériences et vos recherches, et contribuer à la promotion de pratiques **numériques éthiques et durables**.

Les sujets abordés incluent des discussions sur le **développement web convivialiste**, des comparaisons de solutions de création de sites web, des défis de données basés sur des outils **Unix**, et l'amélioration du **code** (tests, factorisation, packaging).

✍ Dates et [inscriptions](https://dun-inscriptions.u-strasbg.fr/eHP4JgEQy0aR4) (vous pouvez **venir et partir quand vous voulez**)

Tous **les mardis entre 14h00 à 18h00** (sauf vacances universitaires). Atelier en commun avec l'atelier "Hackerspace bienveillant" au Lab Numérique.

Lieu : au **A** [Lab](https://labnumerique.notion.site/Localisation-et-horaires-7a2dd179404f46a58b371802e9da523e) numérique, rez-de-chaussée Atrium (16 rue René Descartes, Strasbourg)

 **Animation** : Marc Chantreux et Arthur Pons, Pôle Calcul et Services Avancés à la Recherche(CESAR) - DNum

*version 19/04/2024*

# <span id="page-5-0"></span>#Programmer sa page web : HTML et CSS et l'aide de l'IA chatGPT

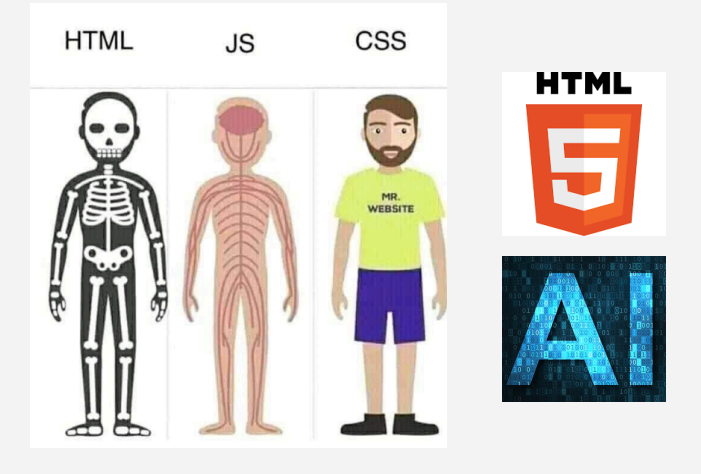

## **Description**

Découvrons les bases d'HTML ("le squelette") et CSS ("le look") au travers de la création d'une page web "single page".

# **Informations pratiques**

**Public** : étudiants, chercheurs et personnes motívées

# **Pré-requis :**

- installer Visual [Studio](https://code.visualstudio.com/) Code sur votre ordi portable (ou équivalent)
- anglais de base (atelier en français mais certains documents en anglais)

## **Objectifs et compétences :**

- explorer une page web pour comprendre sa constitution
- découvrir et savoir utiliser les balises HTML les plus importantes
- découvrir les principales commandes CSS et en utiliser certaines sur votre page
- comprendre l'intérêt de séparer contenu (HTML) et allure (CSS).

*i* **Dates et ▲ [inscription](https://dun-inscriptions.u-strasbg.fr/e7wf8GJ9Jg4Te)** modalité présentiel au x<sup>9</sup>[Lab](https://labnumerique.notion.site/Localisation-et-horaires-7a2dd179404f46a58b371802e9da523e)

**Dates et A [inscription](https://dun-inscriptions.u-strasbg.fr/euZW5nIQpidQN)** modalité distanciel (A[Visio](https://bbb.unistra.fr/b/fra-nud-nmn) BBB)

(vous pourrez continuer à pratiquer dans les ateliers "Hackerspace bienveillant")

**[Lieu](https://mob.u-strasbg.fr/geoloc/index.html?permalinkId=27) :** Lab Numérique, rez-de-chaussée Atrium (16 rue René Descartes, Strasbourg) ou à distance.

**[Intervenants](https://labnumerique.notion.site/Animateurs-5cd220c4519a474587d59f3aa6c3b5d2)** : [François](http://annuaire.unistra.fr/p/1014) Schnell / Dnum Support de l'atelier : [support](https://francoisschnell.notion.site/Code-workshop-4f72a0c790b84b499bc57077ee3361fe) (branche "HTML/CSS/Javascript")

# **1.** Initiation à la programmation avec Python et l'aide de l'IA chatGPT

<span id="page-6-0"></span>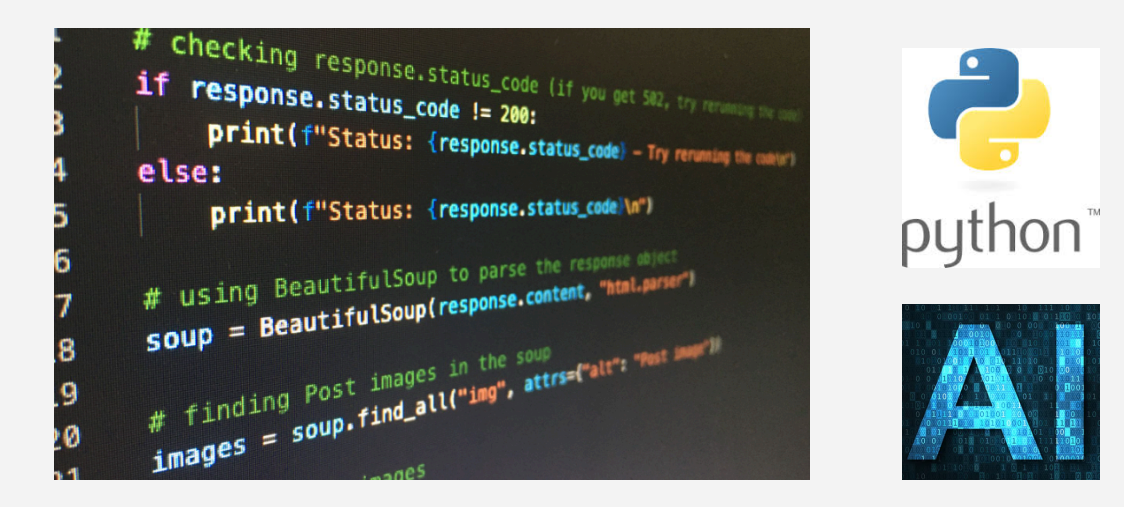

## **Description**

Python est un langage de programmation dynamique de haut niveau (proche du langage humain). D'origine universitaire, Python est utilisé dans de nombreux domaines (OSINT, data sciences, web, IA…).

Cet atelier a pour objectif de vous aider à bien débuter avec Python en survolant les fondamentaux et en réalisant vos premiers scripts. Particularité de cet atelier, vous utiliserez l'IA (chatGPT…) pour être assisté dans votre apprentissage. Continuez ensuite à être conseillé ou à pratiquer lors des ateliers [Hackerspace](#page-3-0) bienveillant les mardis après-midi.

## **Informations pratiques**

**Public** : étudiants, chercheurs et toutes personnes motívées ayant les pré-requis ci-dessous **Pré-requis :**

- être déjà à l'aise avec le fonctionnement de son ordinateur (fichiers, console, terminal…)
- anglais de base
- installer [python](https://www.python.org/downloads/) 3 (sur Windows cocher "Add Python to Path" lors de l'installation)
- installer Visual [Studio](https://code.visualstudio.com/) Code sur votre ordi portable (ou équivalent)
- optionnel : avoir un compte sur la version gratuite de *[chatGPT](https://chat.openai.com/)*

## **Objectifs et compétences :**

- première pratique de Python pour réaliser ses premiers scripts
- se familiariser avec un éditeur de code moderne (ici Visual studio Code)
- se familiariser avec l'assistance IA pour l'apprentissage

*i* **Dates et ▲ [inscription](https://dun-inscriptions.u-strasbg.fr/efieMJjwx7rgE) modalité présentiel au x [Lab](https://labnumerique.notion.site/Localisation-et-horaires-7a2dd179404f46a58b371802e9da523e)** 

**Dates et** <u>A [inscription](https://dun-inscriptions.u-strasbg.fr/eCf7nLiO0QKgI) modalité distanciel</u> (A[Visio](https://bbb.unistra.fr/b/fra-nud-nmn) BBB)

(vous pourrez continuer à pratiquer dans les ateliers "Hackerspace bienveillant")

**[Lieu](https://mob.u-strasbg.fr/geoloc/index.html?permalinkId=27) :** Lab Numérique, rez-de-chaussée Atrium (16 rue René Descartes, Strasbourg) ou à distance. **[Intervenants](https://labnumerique.notion.site/Animateurs-5cd220c4519a474587d59f3aa6c3b5d2)** : [François](http://annuaire.unistra.fr/p/1014) Schnell / Dnum

**Support de l'atelier** : [support](https://francoisschnell.notion.site/Code-workshop-4f72a0c790b84b499bc57077ee3361fe) (branche "Python")

# <span id="page-7-0"></span>**1.** Initiation aux Data Sciences avec Python et l'aide de l'IA chatGPT

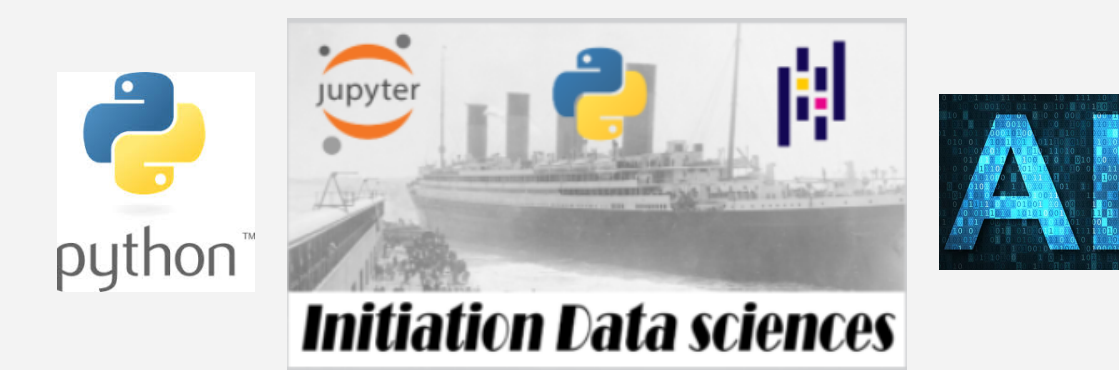

# **Description**

Python est un langage de programmation très utilisé en Data Sciences. Nous verrons son utilisation avec l'outil libre [Jupyter](http://jupyter.org/) permettant de présenter, manipuler et visualiser des données avec quelques "librairies" additionnelles [\(pandas,](https://pandas.pydata.org/) [matplotlib.](https://matplotlib.org/)..). Nous enquêterons sur la catastrophe du Titanic à partir d'un jeu de données (fichier .csv).

Particularité de cet atelier, vous utiliserez l'IA (chatGPT…) pour être assisté dans votre apprentissage.

# **Informations pratiques**

**Public** : étudiants, chercheurs et toutes personnes motívées ayant les pré-requis ci-dessous

# **Nombre de participants** : nombre réduit en présentiel

**Pré-requis :**

- être déjà à l'aise avec le fonctionnement de son ordinateur (fichiers, console, terminal…)
- anglais de base
- pour ne pas perdre de temps nous utiliserons une version en ligne des Jupyter notebooks nécessitant un compte google : <https://colab.research.google.com/>
- alternativement en local sur votre ordinateur,
	- installer [python](https://www.python.org/downloads/) 3 (sur Windows cocher "Add Python to Path" à l'installation)
	- installer Visual [Studio](https://code.visualstudio.com/) Code

# **Objectifs et compétences :**

- découvrir les data sciences et en particulier les Jupyter Notebooks
- importer et manipuler des données avec pandas dans un Notebook
- faire une visualisation avec matplotlib dans un Notebook
- se familiariser avec l'assistance IA pour l'apprentissage

*i* **Dates et ▲ [inscription](https://dun-inscriptions.u-strasbg.fr/eBmPKAV2BSags) modalité présentiel au x** [Lab](https://labnumerique.notion.site/Localisation-et-horaires-7a2dd179404f46a58b371802e9da523e)

**Dates et <u>A</u>** [inscription](https://dun-inscriptions.u-strasbg.fr/e4tRBgB8X0wLY) modalité distanciel (A[Visio](https://bbb.unistra.fr/b/fra-nud-nmn) BBB)

(vous pourrez continuer à pratiquer dans les ateliers "Hackerspace bienveillant")

**[Lieu](https://mob.u-strasbg.fr/geoloc/index.html?permalinkId=27) :** Lab Numérique, rez-de-chaussée Atrium (16 rue René Descartes, Strasbourg) ou à distance.

**[Intervenants](https://labnumerique.notion.site/Animateurs-5cd220c4519a474587d59f3aa6c3b5d2)** : [François](http://annuaire.unistra.fr/p/1014) Schnell / Dnum

**Support de l'atelier** : [support](https://francoisschnell.notion.site/Code-workshop-4f72a0c790b84b499bc57077ee3361fe) (branche "Python > Data Science")

<span id="page-8-0"></span>**1. Sous-** Découverte des réseaux neuronaux pré-entraînés avec HuggingFace et Python

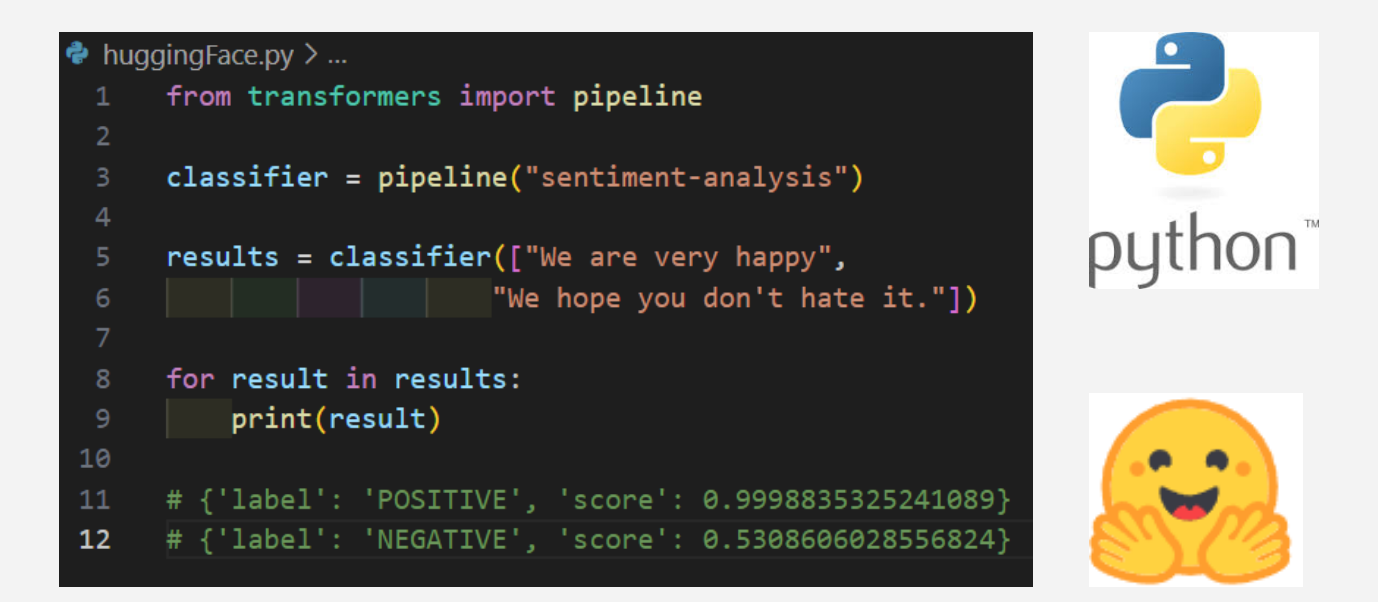

## **Description**

Le site [HuggingFace.co](https://huggingface.co/) est un site communautaire incontournable du Machine Learning Open Source en proposant des modèles de réseaux neuronaux déjà pré-entraînés (traitement automatique des langues, de la vision, de l'audio, etc). Chaque modèle peut-être testé en ligne avant téléchargement éventuel (pour utilisation sur sa machine en local ou éventuel entraînement complémentaire sur ses propres données).

Cette immense bibliothèque de plus d'un demi-million de "cervelles" prêtes à l'emploi peut être utile pour automatiser, traiter, analyser des contenus en particulier pour la recherche mais pas seulement.

#### **Informations pratiques**

**Public** : chercheurs, étudiants et toutes personnes motívées ayant les pré-requis ci-dessous **Pré-requis :**

- être déjà à l'aise avec le fonctionnement de son ordinateur (fichiers, console, terminal…)
- anglais de base
- avoir quelques notions de Python ou de programmation
- pour ne pas perdre de temps nous utiliserons une version en ligne des Jupyter notebooks nécessitant un compte google : <https://colab.research.google.com/>
- alternativement en local sur votre ordinateur,
	- installer *[python](https://www.python.org/downloads/)* 3 (sur Windows cocher "Add Python to Path" à l'installation)
	- installer Visual [Studio](https://code.visualstudio.com/) Code
- venir avec son ordinateur portable

## **Objectifs et compétences :**

- comprendre le fonctionnement du site HuggingFace (modèles, données, spaces, cours…)
- utiliser les réseaux neuronaux directement depuis Python
- découvrir quelques cas concrets (analyse de sentiments, mots manquants, analyse d'images…)

*i* Dates et ▲ [inscription](https://dun-inscriptions.u-strasbg.fr/esWUOnQKBzODr) modalité présentiel au ★[Lab](https://labnumerique.notion.site/Localisation-et-horaires-7a2dd179404f46a58b371802e9da523e) **Dates et** *A* [inscription](https://dun-inscriptions.u-strasbg.fr/eLl8voNLNZgy7) modalité distanciel (A[Visio](https://bbb.unistra.fr/b/fra-nud-nmn) BBB)

(vous pourrez continuer à pratiquer dans les ateliers "Hackerspace bienveillant")

**[Lieu](https://mob.u-strasbg.fr/geoloc/index.html?permalinkId=27) :** Lab Numérique, rez-de-chaussée Atrium (16 rue René Descartes, Strasbourg) ou à distance.

**[Intervenants](https://labnumerique.notion.site/Animateurs-5cd220c4519a474587d59f3aa6c3b5d2)** : [François](http://annuaire.unistra.fr/p/1014) Schnell / Dnum

**Support de l'atelier** : support (branche "Python")

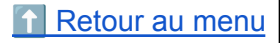

<span id="page-9-0"></span>Inkscape, le dessin vectoriel pour création de logos, animation, découpe laser

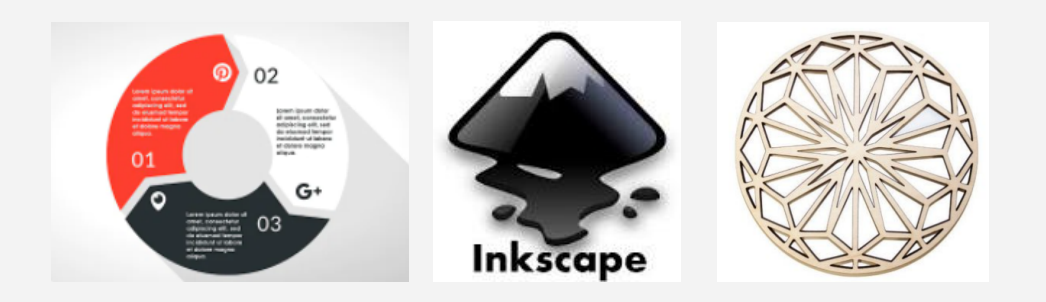

# **Description**

Le dessin vectoriel, contrairement aux photographies et autres images en .jpg, ne se pixellise pas lorsque l'on zoome. Constitué d'un ensemble de formes et de courbes, c'est l'outil de base pour créer des logos, pictogrammes ou caractères de texte.

Avec le logiciel libre Inkscape, vous pourrez découvrir les nombreuses possibilités offertes par le dessin vectoriel, du dessin à l'animation en passant par l'utilisation des outils à commande numérique tels que les découpeuses laser

## **Informations pratiques**

**Public** : tout public **Durée** : 1h30 **Pré-requis** : aucun, démonstrations, conseils pour bien débuter et d'échange **Lieu :** "Le Lab" du Centre de Culture Numérique (salle vitrée au rez-de-chaussée de l'Atrium, [plan\)](http://mob.u-strasbg.fr/geoloc/index.html?permalinkId=27). **Intervenant** : [François](https://docs.google.com/document/d/1MghZaGsfuJBNHjmT85bZ9Asj3ipXgBawnXt7P4v5yTI/edit?usp=sharing) Schnell **Dates :** [Dates](https://dun-inscriptions.u-strasbg.fr/e2R3RufzohrgA) **Intervenant** : Geoffrey Le Tocquet [\(Linkedin](https://www.linkedin.com/in/geoffrey-le-tocquet-038109118/?original_referer=https%3A%2F%2Fwww%2Egoogle%2Ecom%2F&originalSubdomain=fr)) *Chargé de médiation culturelle des sciences en territoire Jardin des Sciences de l'Université de Strasbourg* ⬆️ [Retour](#page-0-0) au menu

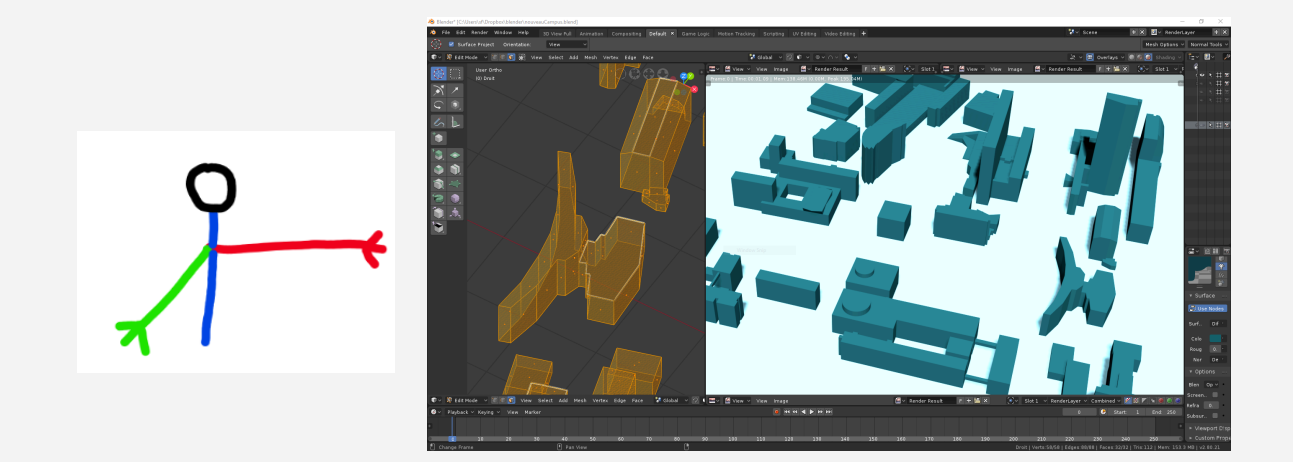

# **Description**

**Blender** est un logiciel de création 3D versatile, libre et multiplateforme (Linux, Windows, Mac). Il s'appuie sur une grande communauté active mais a cependant la réputation d'être difficile au premier abord. Dans cet atelier pratique, vous pourrez obtenir des conseils pour bien débuter tout en fabriquant vos premiers modèles et animations.

# **Informations pratiques**

**Public** : tout public (hybride)

**Durée** : 2h

**Pré-requis :**

- installer la dernière version du logiciel [Blender](https://www.blender.org/)

## **Objectifs et compétences :**

- s'initier aux principes de la modélisation 3D
- bien débuter avec la nouvelle interface de Blender
- créer ses premiers objets et un premier rendu
- créer une première animation

*i* Dates et ▲ [inscription](https://dun-inscriptions.u-strasbg.fr/eBHYfwvzziWsF) modalité présentiel au x [Lab](https://labnumerique.notion.site/Localisation-et-horaires-7a2dd179404f46a58b371802e9da523e)

**Dates et** *A* [inscription](https://dun-inscriptions.u-strasbg.fr/evEETUA5HfLw9) modalité distanciel (A[Visio](https://bbb.unistra.fr/b/fra-nud-nmn) BBB)

(vous pourrez continuer à pratiquer dans les ateliers "Hackerspace bienveillant")

**[Lieu](https://mob.u-strasbg.fr/geoloc/index.html?permalinkId=27) :** Lab Numérique, rez-de-chaussée Atrium (16 rue René Descartes, Strasbourg) ou à distance.

**[Intervenants](https://labnumerique.notion.site/Animateurs-5cd220c4519a474587d59f3aa6c3b5d2)** : [François](http://annuaire.unistra.fr/p/1014) Schnell / Dnum

**Intervenant** : Francois Schnell

**Support de l'atelier** : [Notion](https://francoisschnell.notion.site/Atelier-3D-Blender-70d6d5c2e8e1427abdec60f645864c1e)

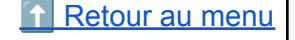

Créer des tutos, pitchs ou directs avec OBS

<span id="page-11-0"></span>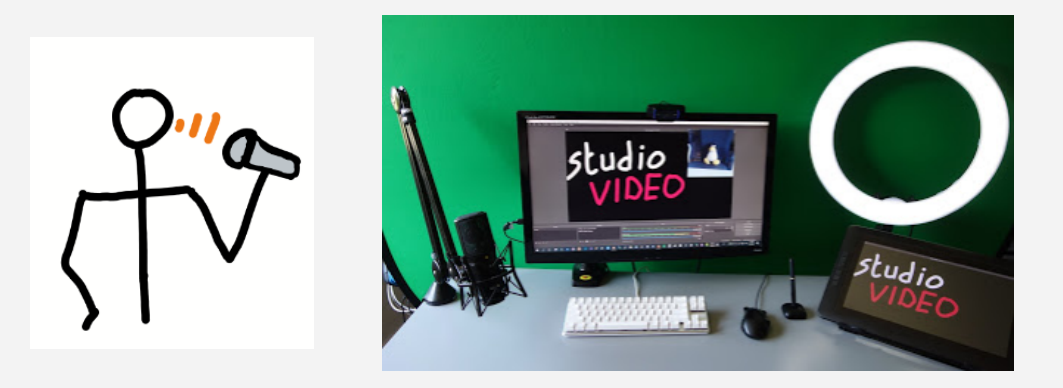

# **Description**

Véritable régie vidéo, OBS est un logiciel libre (sur Linux, Mac ou Windows) de création et diffusion vidéo. Nous l'utiliserons pour enregistrer notre écran, une webcam ou d'autres sources pour réaliser des tutoriels, des pitchs ou faire du direct de façon sobre et concise.

Très utilisé par les Youtubers, streamers et gamers, OBS est bien plus simple à utiliser qu'il ne semble. Son efficacité et sa versatilité vous permettront d'imaginer tous types de scénarios.

# **Informations pratiques**

**Public** : tous public **Durée** : 1h (hybride) **Pré-requis :** télécharger et installer le logiciel OBS avant la séance ([lien\)](https://obsproject.com/) prévenir l'intervenant si vous ne disposez pas d'ordinateur portable (nous vous en préparerons un) **Objectifs et compétences :** - s'initier à la captation audio et vidéo depuis un ordinateur Windows, Mac ou Linux s'initier au logiciel OBS - comprendre comment produire des contenus type tutoriels ou capsules découverte et initiation à des équipements optionnels (micros USB, fond vert, lampe LED...) découverte du [studio](https://docs.google.com/document/d/1n_8uwFEvwMuA4iKla3jmBPKGWyEoB7_MaHJS6yqBeUc/edit?usp=sharing) du Lab (ressource disponible pour les usagers de l'université) *i* **Dates et ▲ [inscription](https://dun-inscriptions.u-strasbg.fr/emNrzHt2pP0id) modalité présentiel au x** [Lab](https://labnumerique.notion.site/Localisation-et-horaires-7a2dd179404f46a58b371802e9da523e) **Dates et** *[inscription](https://dun-inscriptions.u-strasbg.fr/ecBTeSUNWDNGR)* modalité distanciel ( $\circledR$ [Visio](https://bbb.unistra.fr/b/fra-nud-nmn) BBB) (vous pourrez continuer à pratiquer dans les ateliers "Hackerspace bienveillant") **[Lieu](https://mob.u-strasbg.fr/geoloc/index.html?permalinkId=27) :** Lab Numérique, rez-de-chaussée Atrium (16 rue René Descartes, Strasbourg) ou à distance. **[Intervenants](https://labnumerique.notion.site/Animateurs-5cd220c4519a474587d59f3aa6c3b5d2)** : [François](http://annuaire.unistra.fr/p/1014) Schnell / Dnum **Support de l'atelier** : [Notion](https://www.notion.so/francoisschnell/Ateliers-videos-27fb0a9cbc124e79a227e3b0e8c2ea7d) (partie Desktop > OBS studio) ⬆️ [Retour](#page-0-0) au menu

# Créer des vidéos verticales courtes (pourquoi, comment)

<span id="page-12-0"></span>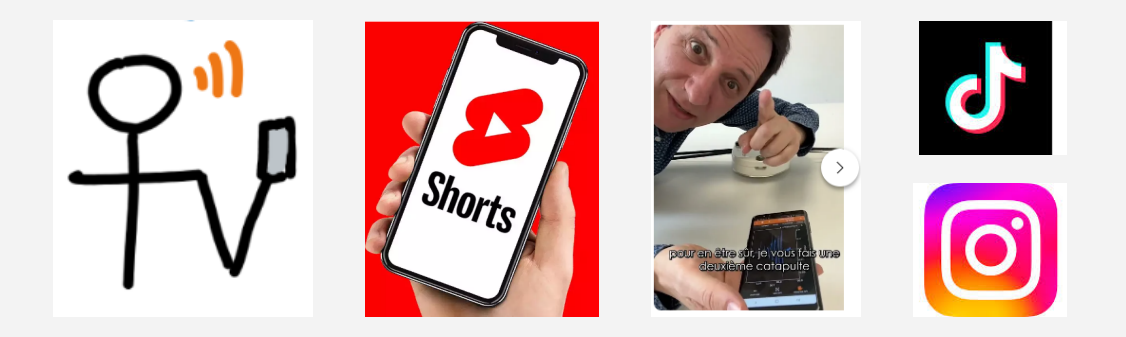

# **Description**

Les vidéos verticales courtes sont maintenant fréquentes grâce à des outils mobiles comme Tik Tok, Youtube shorts ou Instagram Reels. Celles-ci simplifient la création en permettant de tourner et de monter en même temps et en bénéficiant de nombreux "filtres créatifs" à base d'IAs (fond vert, sous-titrage, etc) .

Comment se situe ce format par rapport aux vidéos classiques ou aux directs. Quelles plateformes et quels usages inspirants peut-on y trouver ?

Enfin, comment créer soi-même de telles vidéos simplement avec son smartphone. Nous utiliserons en particulier l'application Youtube ,que vous avez probablement dans vos smartphones, pour reproduire ou créer de nouvelles vidéos verticales.

# **Informations pratiques**

**Public** : tout public **Durée** : 1h **Pré-requis :** avoir l'app Youtube sur [iOs](https://play.google.com/store/apps/details?id=com.ss.android.ugc.trill&hl=en) ou [Android](https://apps.apple.com/ug/app/tiktok-make-your-day/id835599320) (probablement déjà le cas) - optionnel : app Tik Tok ou Instagram Reels **Objectifs et compétences :** - comprendre l'histoire des vidéos verticales courtes et leur évolution explorer ses usages de plus en plus nombreux - créer ses premières vidéos de façon ludique savoir exporter ses vidéos (téléchargement, courriel, sms, réseaux sociaux...) *i* Dates et ▲ [inscription](https://dun-inscriptions.u-strasbg.fr/eBW8OFLOYV3hm) modalité présentiel au x [Lab](https://labnumerique.notion.site/Localisation-et-horaires-7a2dd179404f46a58b371802e9da523e) **◯ Dates et ▲ [inscription](https://dun-inscriptions.u-strasbg.fr/e2fPXCXTAxhDs)** modalité distanciel (函[Visio](https://bbb.unistra.fr/b/fra-nud-nmn) BBB) (vous pourrez continuer à pratiquer dans les ateliers "Hackerspace bienveillant") **[Lieu](https://mob.u-strasbg.fr/geoloc/index.html?permalinkId=27) :** Lab Numérique, rez-de-chaussée Atrium (16 rue René Descartes, Strasbourg) ou à distance. **[Intervenants](https://labnumerique.notion.site/Animateurs-5cd220c4519a474587d59f3aa6c3b5d2)** : [François](http://annuaire.unistra.fr/p/1014) Schnell / Dnum **Support de l'atelier** : [Notion](https://francoisschnell.notion.site/Ateliers-videos-27fb0a9cbc124e79a227e3b0e8c2ea7d) (branche Mobile) ↑ [Retour](#page-0-0) au menu

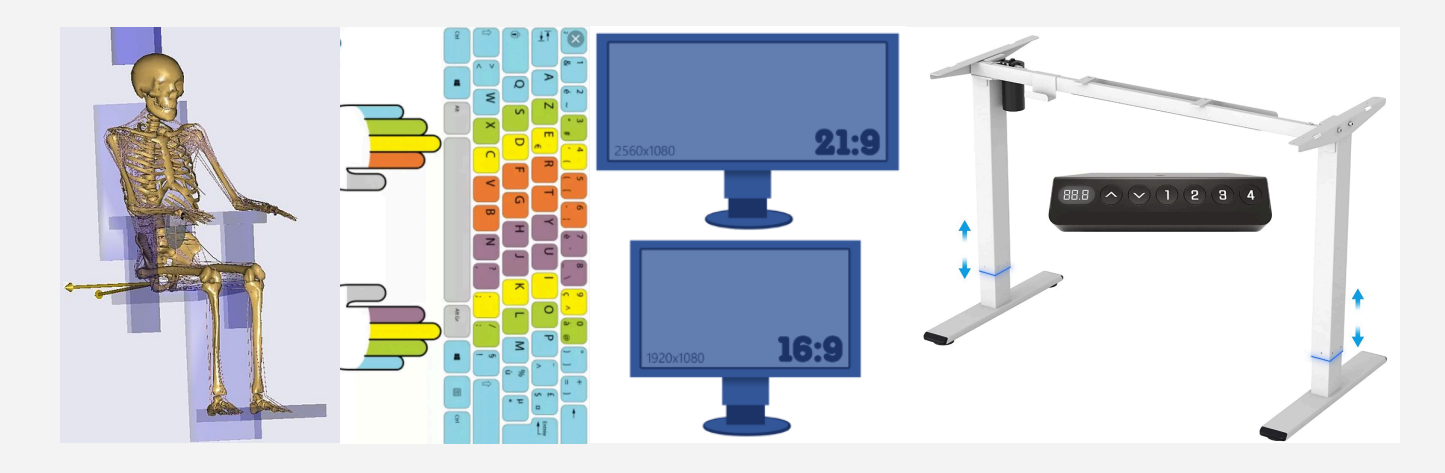

# **Description**

Nous interagissons avec notre ordinateur de nombreuses heures par jour. Nous avons tout intérêt à bien choisir nos périphériques pour améliorer confort et productivité.

Lors de l'atelier vous pourrez observer et tester différents types de périphériques (claviers, souris, stylets, écrans…) ainsi que d'avoir des conseils d'usages où ils sont le mieux adaptés.

# **Informations pratiques**

**Public** : tous public **Durée** : 1h **Pré-requis :** prévenir l'intervenant si vous ne disposez pas d'ordinateur portable (nous vous en préparerons un) **Objectifs et compétences :** - connaître les différents éléments utilisés en "interface homme-machine" découvrir en particulier différents types de claviers, souris, écrans, stylets, bureaux assis-debout... pour apprendre à taper au clavier avec ses 10 doigts expérimenter et bien les choisir en fonction de ses usages *i* **Dates et ▲ [inscription](https://dun-inscriptions.u-strasbg.fr/eCmVGVEOc00sq)** modalité **présentiel** au x<sup>•</sup>[Lab](https://labnumerique.notion.site/Localisation-et-horaires-7a2dd179404f46a58b371802e9da523e) **Dates et** *A* [inscription](https://dun-inscriptions.u-strasbg.fr/e1HUClrZCM7Rp) modalité distanciel (A[Visio](https://bbb.unistra.fr/b/fra-nud-nmn) BBB) (vous pourrez continuer à pratiquer dans les ateliers "Hackerspace bienveillant") **[Lieu](https://mob.u-strasbg.fr/geoloc/index.html?permalinkId=27) :** Lab Numérique, rez-de-chaussée Atrium (16 rue René Descartes, Strasbourg) ou à distance.

**[Intervenants](https://labnumerique.notion.site/Animateurs-5cd220c4519a474587d59f3aa6c3b5d2)** [François](http://annuaire.unistra.fr/p/1014) Schnell / Dnum

**Support de l'atelier :** Notion

<span id="page-14-0"></span>**Le point sur les nouvelles IAs** ; découvrir, comprendre

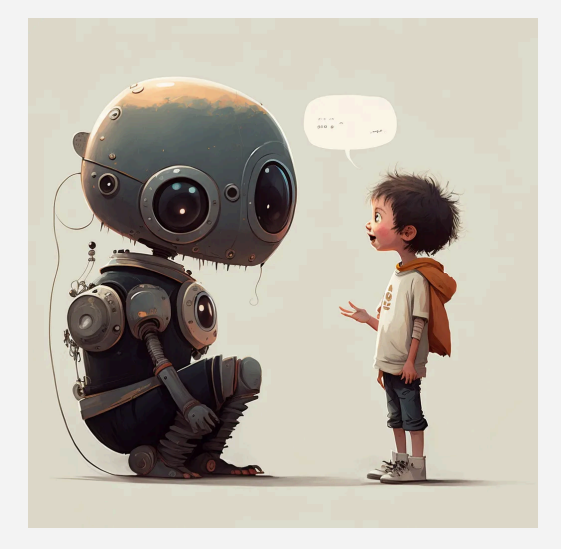

# **Description**

Les nouvelles IAs "génératives" (pour la connaissance ou la création de contenu) débarquent en force. D'où viennent-t-elles et où va-t-on ? Comprenons leurs fonctionnements - et limitations - pour les utiliser "intelligemment" en évitant leurs dangers.

Nous testerons quelques IAs (comme ChatGPT, Midjourney …) pour mieux comprendre le phénomène.

## **Informations pratiques**

**Public** : tout public **Durée** : 1h (atelier unique, hybride) **Pré-requis :**

- aucun

# **Objectifs et compétences :**

- comprendre l'émergence des assistants IA génératifs et leur fonctionnement
- évaluer l'utilité, les limitations et dangers de ces IAs
- poser et affiner des questions à ChatGPT
- découvrir le processus de création et d'illustration via Midjourney

*Dates et ▲ [inscription](https://dun-inscriptions.u-strasbg.fr/ez3xznkqmxeke) modalité présentiel au ★ [Lab](https://labnumerique.notion.site/Localisation-et-horaires-7a2dd179404f46a58b371802e9da523e)* 

**<u>Dates et A [inscription](https://dun-inscriptions.u-strasbg.fr/evl0Ykab4frPV) modalité distanciel</u> (** $\circledR$ **[Visio](https://bbb.unistra.fr/b/fra-nud-nmn) BBB)** 

(vous pourrez continuer à pratiquer dans les ateliers "Hackerspace bienveillant")

**[Lieu](https://mob.u-strasbg.fr/geoloc/index.html?permalinkId=27) :** Lab Numérique, rez-de-chaussée Atrium (16 rue René Descartes, Strasbourg) ou à distance.

**[Intervenants](https://labnumerique.notion.site/Animateurs-5cd220c4519a474587d59f3aa6c3b5d2)** : [François](http://annuaire.unistra.fr/p/1014) Schnell / Dnum **Support de l'atelier** : [support](https://francoisschnell.notion.site/IA-AI-979dff888ba74431a8b5f657f98d7958)

<span id="page-15-0"></span>Les IAs vocales pour vous assister (transcripts, mémos, résumés…)

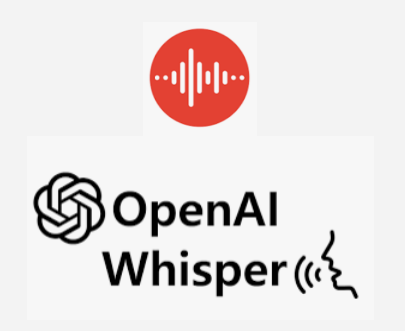

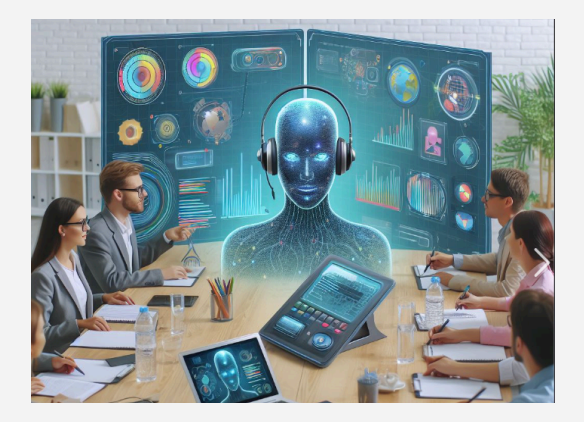

# **Description**

La voix est notre mode de communication le plus courant (cours, réunions, conférences, échanges…). C'est aussi un domaine où les IAs ont atteint un degré de fiabilité remarquable. Elles peuvent faciliter de nombreux usages (prises de notes automatiques lors de cours, conférences, réunions, interviews, mémos… puis permettre résumés, traductions, commandes, etc).

Nous testerons une dizaine d'outils sur PC et smartphones, en particulier Whisper et Recorder.

# **Informations pratiques**

**Public** : tout public

## **Pré-requis :**

venir avec son smartphone et si possible un pc portable (sinon me prévenir si vous souhaitez que je vous en prépare un PC).

# **Objectifs et compétences :**

- comprendre l'intérêt des IAs vocales
- tester de tels outils pour trouver celui le mieux adapté à ses besoins

# *i* **Dates et ▲ [inscription](https://dun-inscriptions.u-strasbg.fr/eNn2Az27haURo) modalité présentiel au x [Lab](https://labnumerique.notion.site/Localisation-et-horaires-7a2dd179404f46a58b371802e9da523e)**

**Dates et A [inscription](https://dun-inscriptions.u-strasbg.fr/efrd0noSZG4fR)** modalité **distanciel** ( $\circledR$ [Visio](https://bbb.unistra.fr/b/fra-nud-nmn) BBB)

(vous pourrez continuer à pratiquer dans les ateliers "Hackerspace bienveillant")

**[Lieu](https://mob.u-strasbg.fr/geoloc/index.html?permalinkId=27) :** Lab Numérique, rez-de-chaussée Atrium (16 rue René Descartes, Strasbourg) ou à distance.

**[Intervenants](https://labnumerique.notion.site/Animateurs-5cd220c4519a474587d59f3aa6c3b5d2)** : [François](http://annuaire.unistra.fr/p/1014) Schnell / Dnum **Support de l'atelier** :

# Développer un second cerveau avec Obsidian (Markdown)

<span id="page-16-0"></span>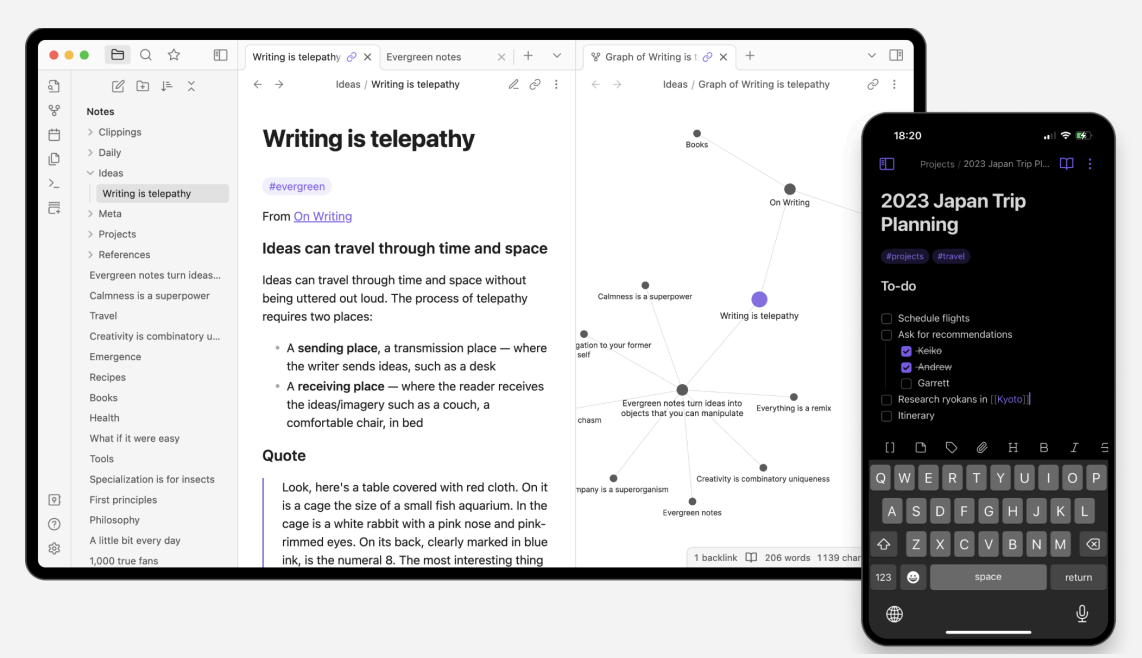

# **Description**

Obsidian est une application multi plateforme gratuite de prise de notes et de gestion de connaissances personnelles par un système de liens entre notes.

En utilisant le format textuel markdown elle assure une grande interopérabilité, durabilité et recherche dans les contenus qui y sont créés. De nombreux plugins viennent enrichir ses fonctionnalités.

# **Informations pratiques**

**Public** : tout public

**Pré-requis :**

venir avec son ordinateur personnel sinon me prévenir pour que j'en prépare un

## **Objectifs et compétences :**

- intérêt de développer une base de connaissance personnelle
- intérêt de markdown
- se familiariser avec Obsidian en prenant nos premières notes et en les reliant entre elles
- utiliser les outils de visualisation des connaissances (liens, cartes mentales, etc)
- savoir installer et activer des plugins, en particulier pour synchroniser sa base de connaissances avec un serveur distant

*i* **Dates et ▲ [inscription](https://dun-inscriptions.u-strasbg.fr/eB5XyJRlvuJ7s) modalité présentiel au x [Lab](https://labnumerique.notion.site/Localisation-et-horaires-7a2dd179404f46a58b371802e9da523e)** 

**Dates et A** [inscription](https://dun-inscriptions.u-strasbg.fr/eyEKmphFDBPWg) modalité distanciel (A[Visio](https://bbb.unistra.fr/b/fra-nud-nmn) BBB)

(vous pourrez continuer à pratiquer dans les ateliers "Hackerspace bienveillant")

**[Lieu](https://mob.u-strasbg.fr/geoloc/index.html?permalinkId=27) :** Lab Numérique, rez-de-chaussée Atrium (16 rue René Descartes, Strasbourg) ou à distance.

**[Intervenants](https://labnumerique.notion.site/Animateurs-5cd220c4519a474587d59f3aa6c3b5d2)** : [François](http://annuaire.unistra.fr/p/1014) Schnell / Dnum **Support de l'atelier** :

<span id="page-17-0"></span>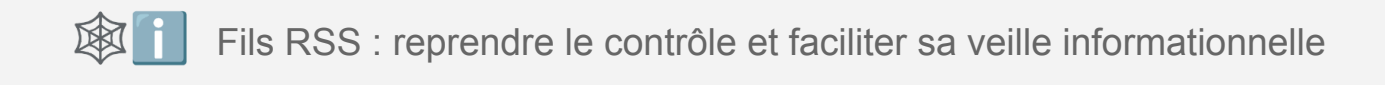

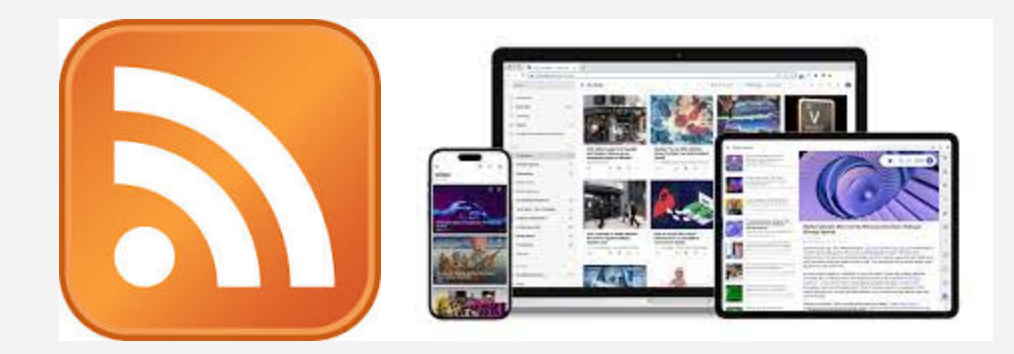

# **Description**

Les réseaux et médias sociaux nous laissent de moins en moins de contrôle sur les informations que nous voyons. Il existe pourtant une technologie éprouvée, sobre et particulièrement simple qui nous permet de reprendre le contrôle : les fils RSS (à la base des blogs, des podcasts, des sites d'actualités et de nombreux sites ou forums).

Dans cet atelier nous découvrirons (ou redécouvrirons) cette technologie des fils RSS; où se cachent-t-ils, quel gestionnaire utiliser pour les consulter, comment en créer ? pour quels usages ? Par exemple nous organiserons nos abonnements Youtube par catégories, nous nous abonnerons à des podcasts, des chaînes vidéos sur Pod, des sites d'actualités, etc

## **Informations pratiques**

**Public** : tout public

**Pré-requis :**

- venir avec son ordinateur personnel sinon me prévenir pour que j'en prépare un

## **Objectifs et compétences :**

- comprendre de qu'est un fil RSS et pourquoi ils sont stratégiques dans le paysage numérique d'infobésité et de profilage actuel.
- trouver les fils RSS, en particuliers ceux qui sont parfois cachés
- gérer ses fils RSS (en local ou en ligne) avec un logiciel dédié (nous verrons l'exemple d'[inoreader](https://www.inoreader.com/fr/) en ligne)

**EX** Dates et ▲ [inscription](https://dun-inscriptions.u-strasbg.fr/eRoV6vwbDJL6t) modalité présentiel au *S*<sup>P</sup>[Lab](https://labnumerique.notion.site/Localisation-et-horaires-7a2dd179404f46a58b371802e9da523e)

**Dates et** *A* [inscription](https://dun-inscriptions.u-strasbg.fr/eOrve2z3krTDi) modalité distanciel (A[Visio](https://bbb.unistra.fr/b/fra-nud-nmn) BBB)

(vous pourrez continuer à pratiquer dans les ateliers "Hackerspace bienveillant")

**[Lieu](https://mob.u-strasbg.fr/geoloc/index.html?permalinkId=27) :** Lab Numérique, rez-de-chaussée Atrium (16 rue René Descartes, Strasbourg) ou à distance.

**[Intervenants](https://labnumerique.notion.site/Animateurs-5cd220c4519a474587d59f3aa6c3b5d2)** [François](http://annuaire.unistra.fr/p/1014) Schnell / Dnum **Support de l'atelier** :

<span id="page-18-0"></span>Initiation à l'OSINT : Open Source Intelligence (Bellingcat…)

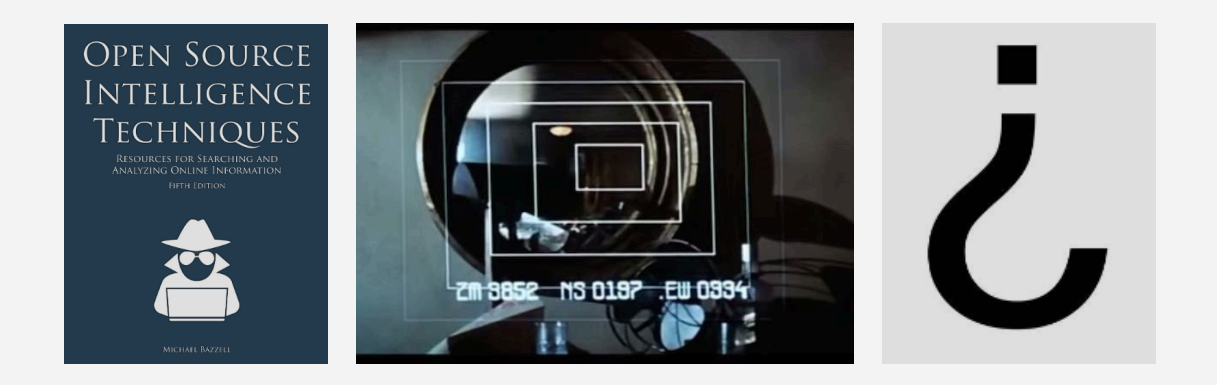

# **Description**

L'OSINT (Open Source Intelligence) ou ROSO en français (Renseignement de Sources Ouvertes) est un ensemble hétéroclite de pratiques d'investigation et d'analyse visant à dévoiler une information préalablement dissimulée en récoltant, croisant ou analysant des données numériques disponibles en source ouverte. Nous découvrirons ce domaine sous l'angle de la recherche et de la pédagogie ainsi que pour se prémunir des fakes news, deep fakes, traçages. Diverses investigations et outils seront présentés.

# **Informations pratiques**

**Public** : tout public **Durée** : 1h (hybride) **Pré-requis :**

- aucun

# **Objectifs et compétences :**

- découvrir le vocabulaire et les acteurs en présence dans l'OSINT
- comprendre l'intérêt de l'OSINT au travers de quelques exemples
- découvrir quelques outils notamment dans le domaine de l'analyse d'image
- comprendre les aspects légaux et éthiques
- connaître quelques sites majeurs comme [bellingcat.com](https://fr.bellingcat.com/)

*i* **Dates et ▲ [inscription](https://dun-inscriptions.u-strasbg.fr/es6WCKa10MlFD)** modalité présentiel au *[Lab](https://labnumerique.notion.site/Localisation-et-horaires-7a2dd179404f46a58b371802e9da523e)* 

**Dates et <u>A</u>** [inscription](https://dun-inscriptions.u-strasbg.fr/eDq8QzDcQHViA) modalité distanciel (A[Visio](https://bbb.unistra.fr/b/fra-nud-nmn) BBB)

(vous pourrez continuer à pratiquer dans les ateliers "Hackerspace bienveillant")

**[Lieu](https://mob.u-strasbg.fr/geoloc/index.html?permalinkId=27) :** Lab Numérique, rez-de-chaussée Atrium (16 rue René Descartes, Strasbourg) ou à distance.

**[Intervenants](https://labnumerique.notion.site/Animateurs-5cd220c4519a474587d59f3aa6c3b5d2)** : [François](http://annuaire.unistra.fr/p/1014) Schnell / Dnum **Support de l'atelier** : support

# **Coptimiser** et faire durer son ordinateur plus longtemps

<span id="page-19-0"></span>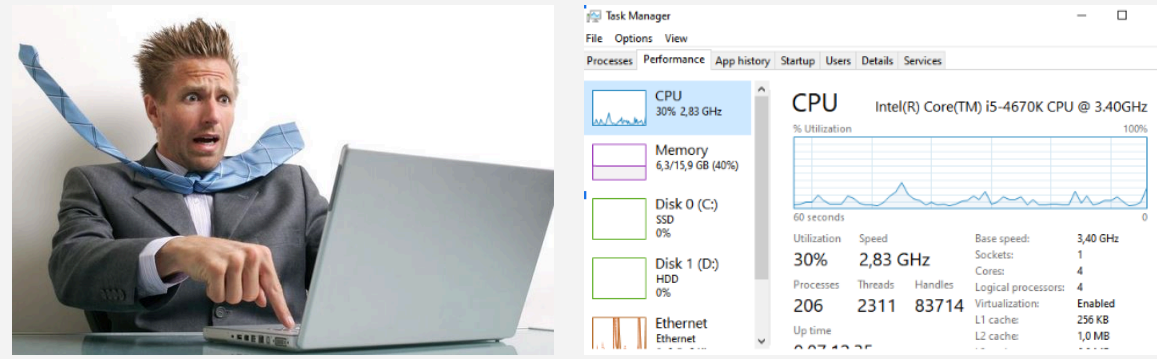

# **Description**

Votre ordinateur est de plus en plus lent et s'essouffle ? Découvrons ce qui le ralentit et paramétrons son système d'exploitation - et nos usages - pour gagner en vélocité. Outre l'intérêt écologique et économique évident, il s'agit aussi d'une opportunité pour comprendre le fonctionnement interne de nos machines. Venez avec votre ordinateur portable personnel si possible.

Projection avec un PC Windows10 mais je pourrai également vous aider sur Mac et Linux.

## **Informations pratiques**

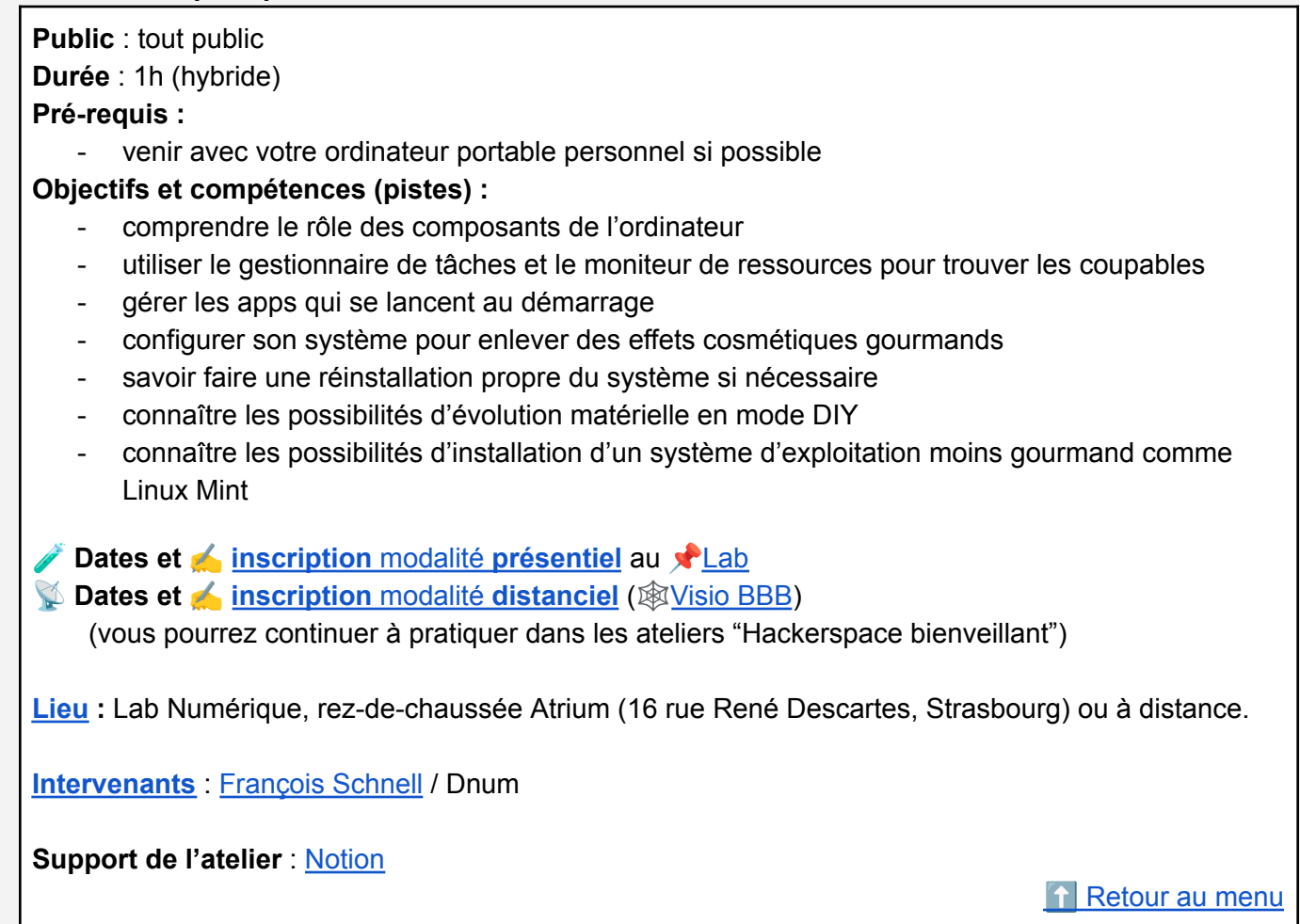

# <span id="page-20-0"></span>**À la poursuite de mes données (récupération, stockage)**

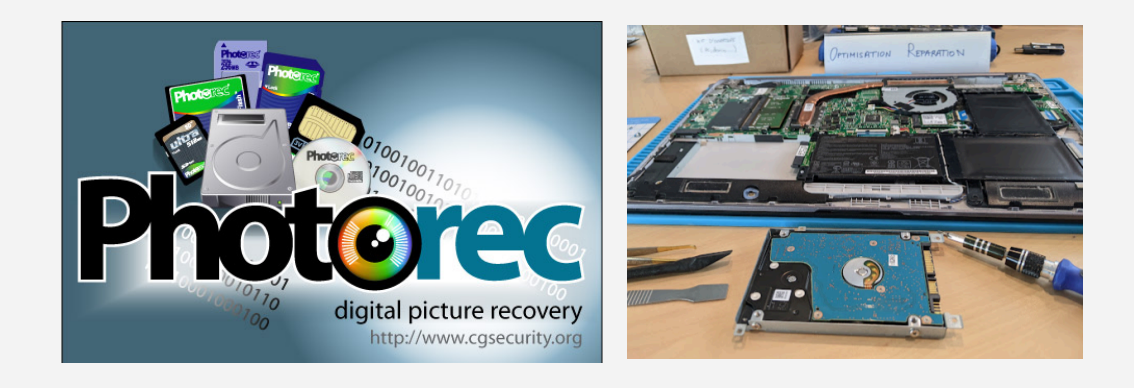

## **Description**

Votre disque dur est HS et impossible de récupérer vos photos de vacances ? Vous n'arrivez plus à ouvrir votre session Windows ?

Lors de cet atelier, vous allez découvrir qu'il existe des outils simples pour récupérer des données stockées sur un disque dur externe, une clé USB, ou directement sur votre ordinateur.

Cette séance sera également l'occasion de parler de tout ce qui a trait aux supports de stockage. N'hésitez pas à apporter votre ordinateur, votre clé USB ou disque dur externe défaillant.

## **Informations pratiques**

**Public** : tout public **Durée** : 2h (hybride)

**Pré-requis :**

- si possible venir avec votre ordinateur portable personnel
- si possible amener les supports de stockage que vous souhaiteriez investiguer

# **Objectifs et compétences :**

- comprendre les différents types de supports de stockages ainsi que leurs fonctionnements
- découvrir des outils logiciels et matériels pour tenter de récupérer vos données
- envisager une stratégie globale de protection de ses données

**Dates et ▲ [inscription](https://dun-inscriptions.u-strasbg.fr/eXkP5DPNV3kio)** au **x**<sup>•</sup>[Lab](https://labnumerique.notion.site/Localisation-et-horaires-7a2dd179404f46a58b371802e9da523e) ou [Visio](https://bbb.unistra.fr/b/fra-nud-nmn) BBB)

(vous pourrez continuer à pratiquer dans les ateliers "Hackerspace bienveillant")

**[Lieu](https://mob.u-strasbg.fr/geoloc/index.html?permalinkId=27) :** Lab Numérique, rez-de-chaussée Atrium (16 rue René Descartes, Strasbourg) ou à distance.

# **Intervenant :** Damien Almeras Ingénieur et Formateur en Réseaux Télécom et Informatique [\(Linkedin](https://www.linkedin.com/in/damien-almeras-9a298927/?originalSubdomain=fr))

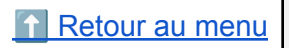

# <span id="page-21-0"></span>**<del></del>** *D***écouvrir l'électronique numérique** : makers, recherche, arts, IAs...

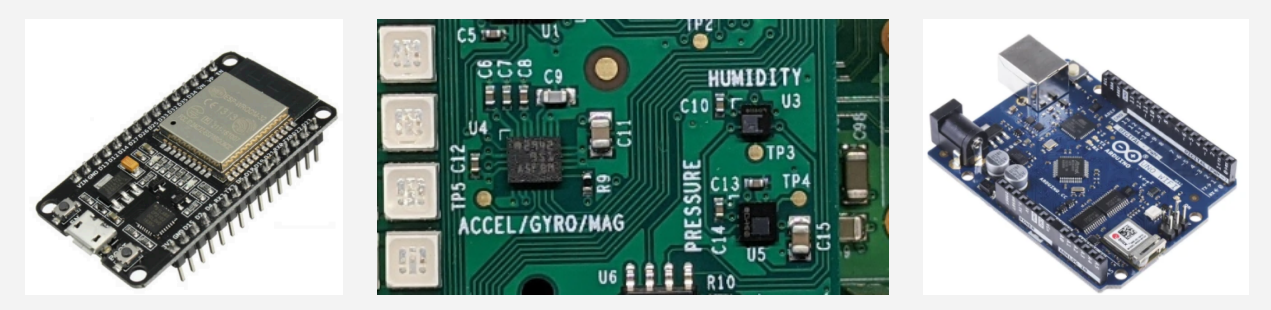

## **Description**

Les nano ordinateurs à faibles coûts, associés à des capteurs et actionneurs, permettent de réaliser tous types de projets (automatisation, outils pour la recherche, projets artistiques, robotique…).

Nous découvrirons des exemples de nano ordinateurs et d'usages lors de l'atelier (Raspberry Pi, Arduino, ESP32….) ainsi que leurs différences ou complémentarités.

Vous pourrez revenir bricoler concrètement lors des ateliers "Hackerspace bienveillant".

## **Informations pratiques**

**Public** : étudiants, chercheurs et personnes motívées

## **Pré-requis :**

anglais de base (atelier en français mais certains documents en anglais)

#### **Objectifs et compétences :**

- découvrir les nano-ordinateurs, différence entre Raspberry Pi et Arduino et ESP32
- découvrir le Raspberry Pi et sa version de Linux

**Dates** : pas d'atelier prévu prochainement mais vous pouvez venir découvrir ce type de matériel lors des ateliers "Entraide et Conseil" au **N**[Lab](https://labnumerique.notion.site/Localisation-et-horaires-7a2dd179404f46a58b371802e9da523e)

**[Lieu](https://mob.u-strasbg.fr/geoloc/index.html?permalinkId=27) :** Lab Numérique, rez-de-chaussée Atrium (16 rue René Descartes, Strasbourg) ou à distance.

**[Intervenants](https://labnumerique.notion.site/Animateurs-5cd220c4519a474587d59f3aa6c3b5d2)** : [François](http://annuaire.unistra.fr/p/1014) Schnell / Dnum **Support de l'atelier** : [Notion](https://francoisschnell.notion.site/Elec-num-Arduino-RPi-ESP32-de878a4b3c174810893d0645f0258681)

⬆️ [Retour](#page-0-0) au menu

**[Bookmark](https://docs.google.com/document/d/19S9P9vbhEP1x94VmDRD5my5cryi9gT6PtsDn-5Vrbl4/edit#bookmark=id.qveycht9x1bm)**